## **INSTRUCTIONS FOR SF 424-MANDATORY**

This is a standard form (including the continuation sheet) required for use as a cover sheet for submission of applications, plans, and related information under mandatory grant programs. Some of the items are required and some are optional at the discretion of the applicant or the Federal agency (agency). Required items are identified with an asterisk on the form. In addition to the instructions provided below, applicants must consult agency instructions to determine agency-specific requirements.

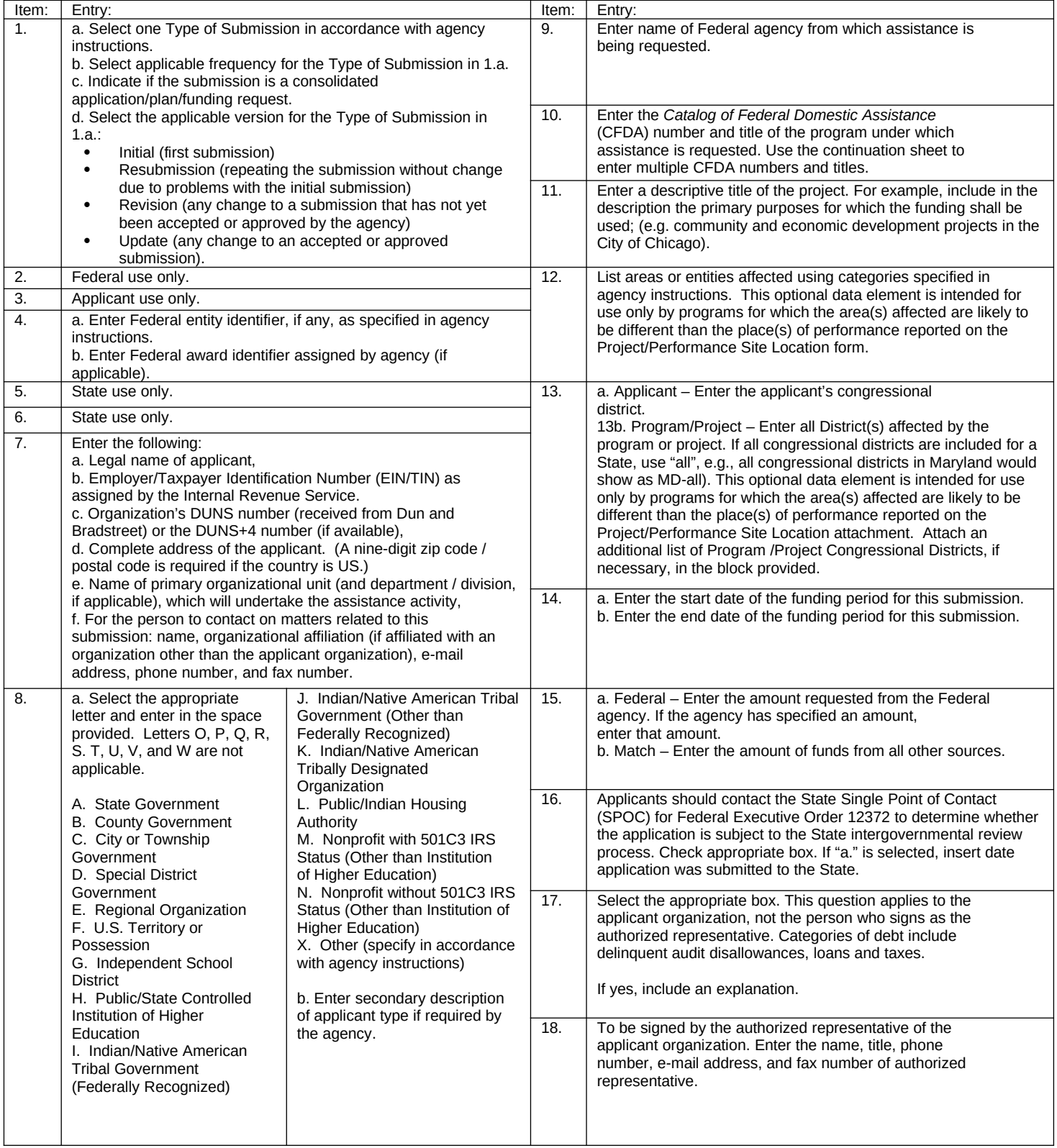